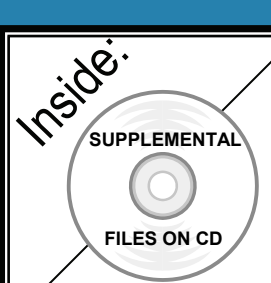

## **The** *Unofficial* **Revit 2012 Certification Exam Guide**

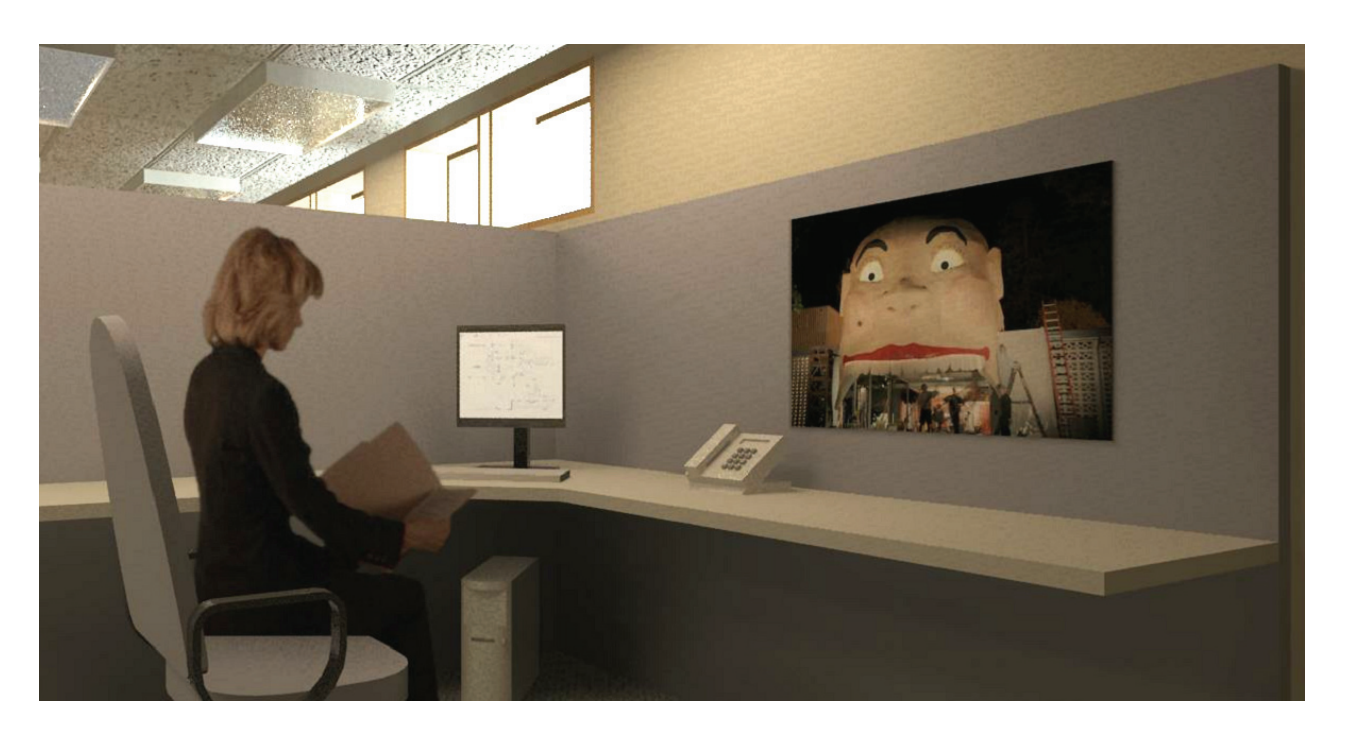

**Elise Moss** 

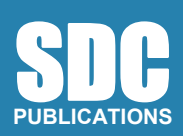

**www.SDCpublications.com** 

**Schroff Development Corporation** 

## **TABLE OF CONTENTS**

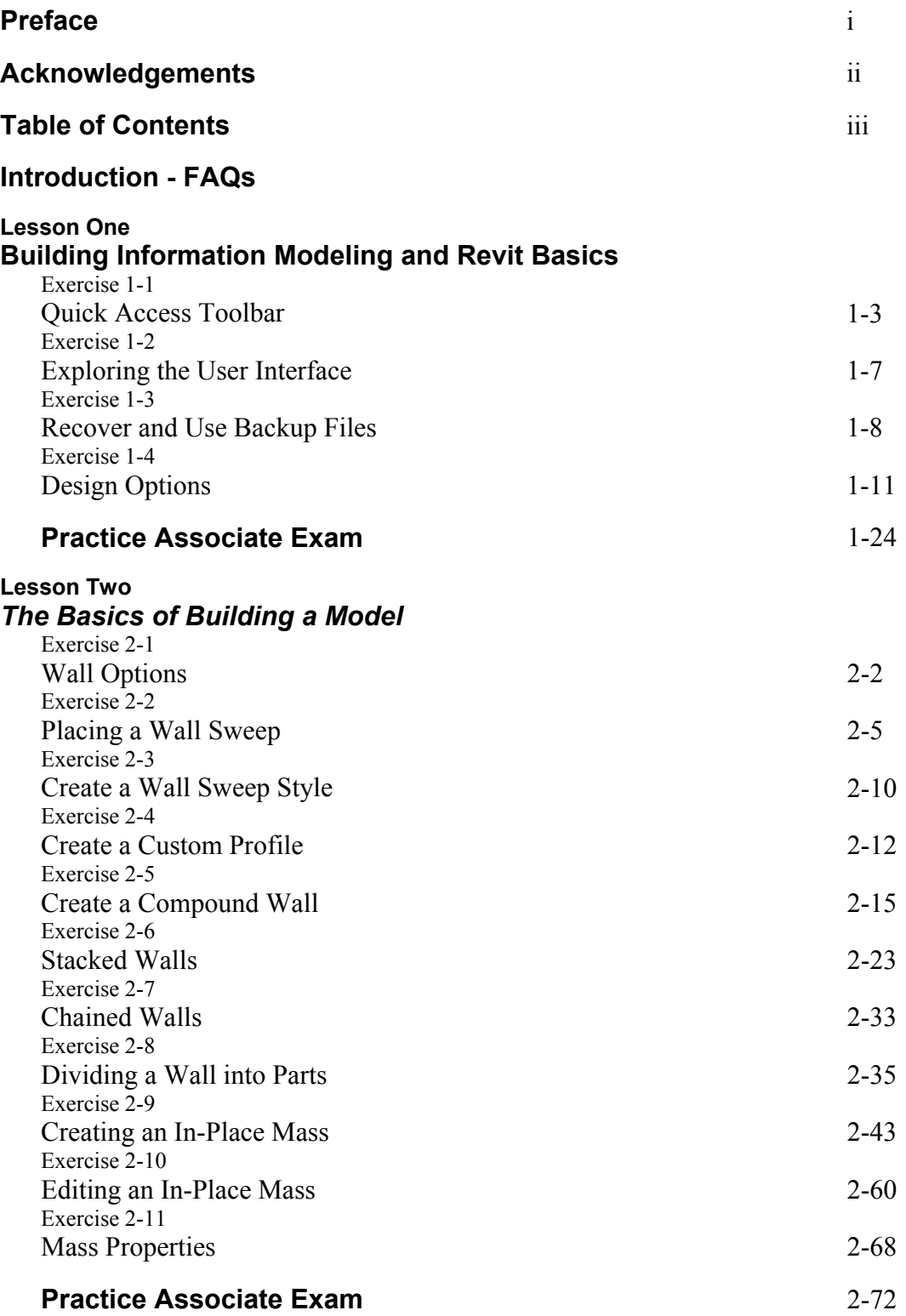

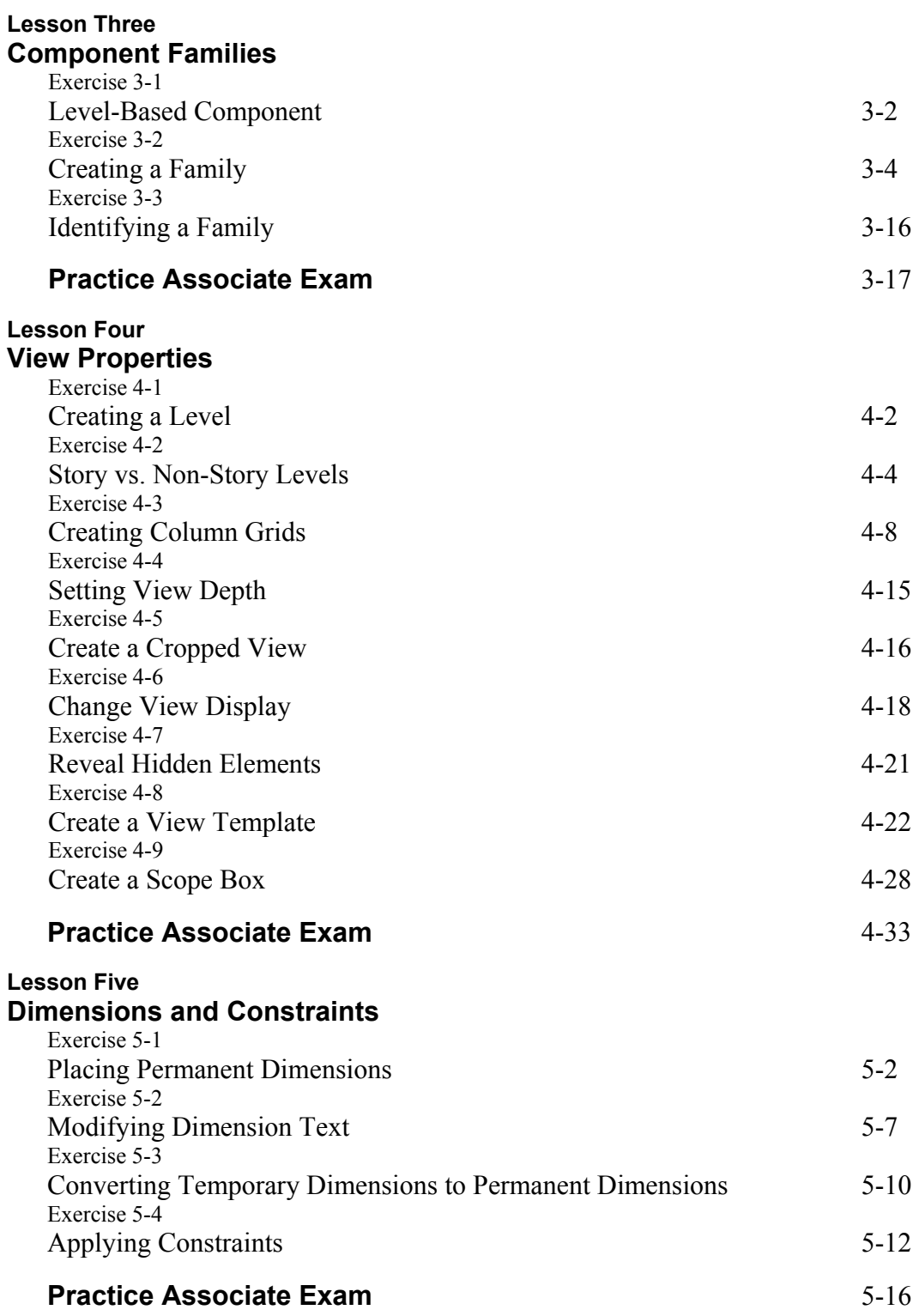

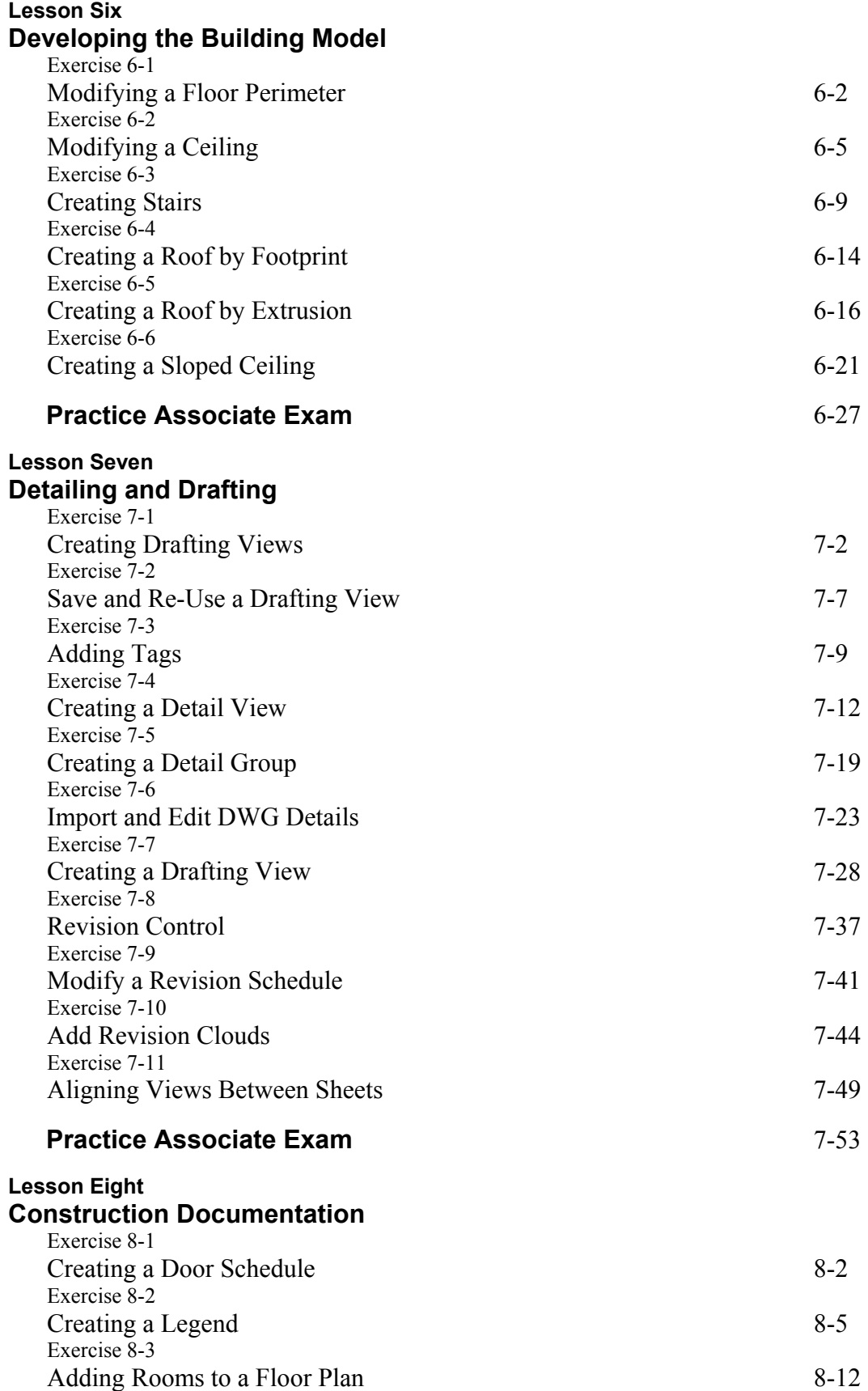

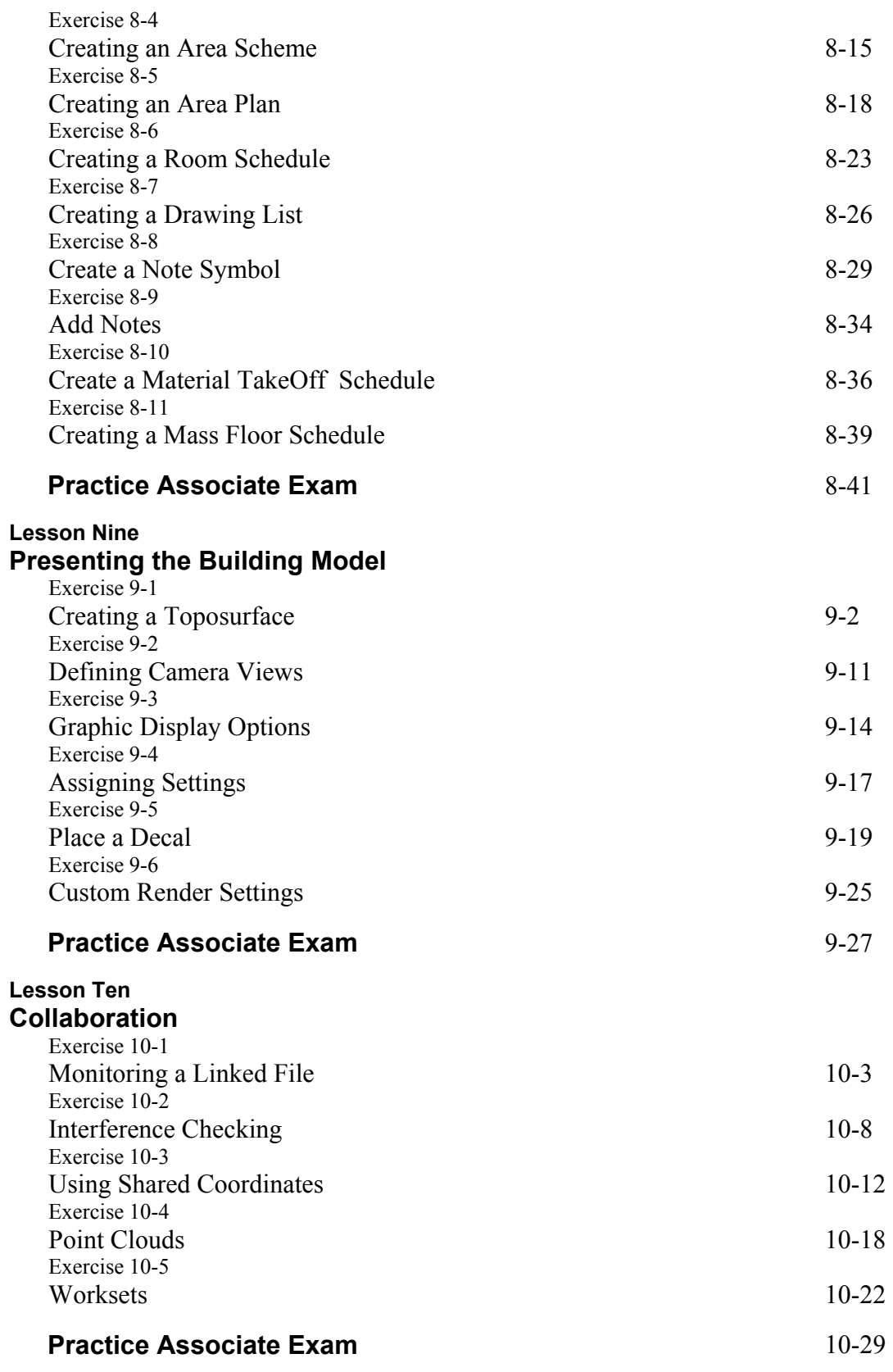

## **About the Author**